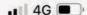

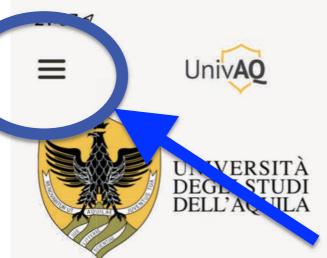

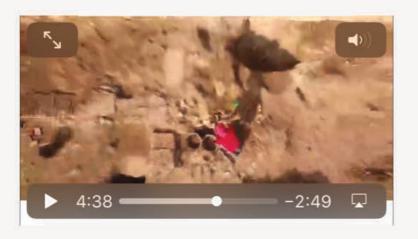

Fondata nel 1952, l'Università degli Studi dell'Aquila è oggi un'istituzione dinamica che svolge un ruolo completo nello spazio europeo dell'istruzione universitaria, fornendo agli studenti e alla comunità accademica un ambiente internazionale in cui vengono progettate le soluzioni più svariate per le esigenze della società attuale con un approccio interdisciplinare.

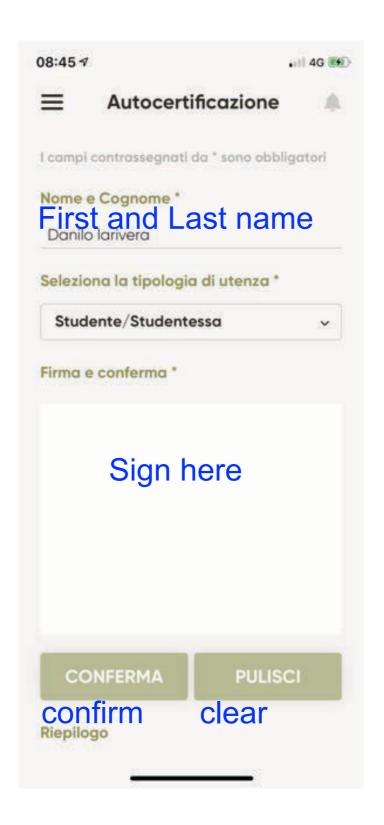

08:47 ₹

# Read carefully, Google translate if needed (see our summary via email)

#### **EMERGENZA CORONAVIRUS**

#### AUTOCERTIFICAZIONE PER ACCESSO STRUTTURE UNIVAQ

Per la prevenzione del rischio da Coronavirus, è indispensabile che tutti i lavoratori dipendenti o assimilati ai sensi del D.Lgs. 81/08, art. 2 (borsisti, dottorandi, tirocinanti, ecc.) mettano in atto i comportamenti corretti, previsti dalle direttive nazionali e regionali. Inoltre, tenuto conto che la circolare n.1/2020 del Ministero della Pubblica Amministrazione, in relazione all'emergenza da Coronavirus, ha ribadito (art.4 "Obblighi Informativi dei lavoratori") quanto sancito alla lettera e) dall'art 20 del D.lgs. 81/2008:" Il lavoratore è obbligato a segnalare immediatamente al datore di lavoro, al dirigente o al preposto ..... qualsiasi eventuale condizione di pericolo di cui vengano a conoscenza", si considera obbligatoria la compilazione del presente modulo e la consegna al personale preposto al ritiro.

Il sottoscritto Name Surname

in servizio presso il

dell'Università degli Studi dell'Aquila.

Check your name here, then scroll down

| • | lavoratore equiparato (borsista, dottorando, tirocinante, etc) afferente al Dipartimento       |
|---|------------------------------------------------------------------------------------------------|
|   | , docente di riferimento                                                                       |
| • | come personale esterno di supporto, dovendo accedere alla struttura universitaria per svolgere |
|   | attività essenziali di                                                                         |
|   | come studente/studentessa                                                                      |

#### DICHIARA SOTTO LA PROPRIA RESPONSABILITÀ

- di essere a conoscenza delle misure di contenimento del contagio di cui all'art. 1, comma 1,del Decreto del Presidente del Consiglio dei Ministri del 26 aprile 2020,che prevedono in particolar
  - di non poter accedere o rimanere al lavoro in caso di sintomi di affezione respiratoria e febbre superiore a 37,5°C
- di essere a conoscenza delle misure di contenimento di cui

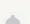

#### Autocertificazione

#### superiore a 37,5°C

- di essere a conoscenza delle misure di contenimento di cui all'Ordinanza n° 54 Regione Abruzzo, in particolare per le persone che provengono da altra regione (stralcio sul retro del modulo)
- di essere a conoscenza delle sanzioni previste dall'art. 4, comma1, del Decreto legge 25 marzo 2020, n°19 in caso di inottemperanza (art. 650 C.P. salvo che il fatto non costituisca più grave reato);
- di non avere nessuna sintomatologia da infezione respiratoria (tosse e/o raffreddore e/o febbre);
- di dover rispettare tutte le disposizione contenute nel Protocollo UNIVAQ Contrasto e Contenimento virus Sars-CoV-2, disponibile sul sito univaq.it
- di non aver avuto, negli ultimi 14 giorni, un contatto stretto con un caso di Covid-19 ( la definizione di "contatto stretto" è sul retro del modulo).

Dichiara inoltre di essere informato/a che il trattamento di tutti i dati conferiti all'Università dell'Aquila sarà improntato ai principi di correttezza, liceità e trasparenza e di tutela della propria riservatezza e dei propri diritti, secondo le disposizioni del Regolamento Europeo 679/2016 "General Data Protection Regulation" (G.D.P.R.). è che l'Università degli Studi dell'Aquila raccoglie i dati personali riguardanti la salute per assolvere agli obblighi in materia di sicurezza e salute sul luogo di lavoro, anche con riferimento a quanto comunicato dal Garante per la protezione dei dati personali in data 2 marzo 2020, che prevede la creazione di canali dedicati per le comunicazioni ai fini della valutazione del rischio biologico

Data 02/10/2020

### Check your signature, then scroll down

128

Firma di chi raccoglie l'autodichiarazione

08:48 **1** ■ 4G 🚱

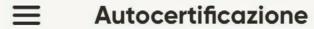

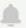

#### Definizione contatto stretto COVID-19

- vivere nella stessa casa con un persona affetta da COVID-19
- aver avuto un contatto fisico diretto con un caso di COVID-19 (per esempio la stretta di mano)
- aver avuto un contatto diretto non protetto con le secrezioni di un caso di COVID-19 (ad esempio toccare a mani nude fazzoletti di carta usati)
- aver avuto un contatto diretto (faccia a faccia) con un caso di COVID-19, a distanza minore di 2 metri e di durata maggiore a 15 minuti
- essersi trovata in un ambiente chiuso (ad esempio aula, sala riunioni, sala d'attesa dell'ospedale) con un caso di COVID-19 per almeno 15 minuti, a distanza minore di 2 metri
- essere un operatore sanitario od altra persona che fornisce assistenza diretta ad un caso di COVID-19 oppure personale di laboratorio addetto alla manipolazione di campioni di un caso di COVID-19 senza l'impiego dei DPI raccomandati o mediante l'utilizzo di DPI non idonei
- aver viaggiato seduta in aereo nei due posti adiacenti, in qualsiasi direzione, di un caso di COVID-19, i compagni di viaggio o le persone addette all'assistenza e i membri dell'equipaggio addetti alla sezione dell'aereo dove Il caso indice era seduto (qualora il caso indice abbia una sintomatologia grave od abbia effettuato spostamenti all'interno dell'aereo, determinando una maggiore esposizione dei passeggeri, considerare come contatti stretti tutti i passeggeri seduti nella stessa sezione dell'aereo o in tutto l'aereo).

**INVIA RICHIESTA** 

Submit your request

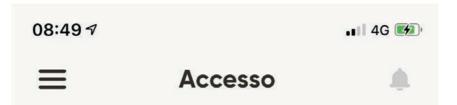

## When requested show this QR code to the university staff

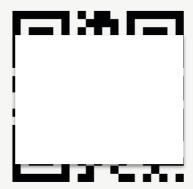

Codice valido in data:

02/10/2020

#### Book a place in a classroom

PRENOTA AULA O LEZIONE

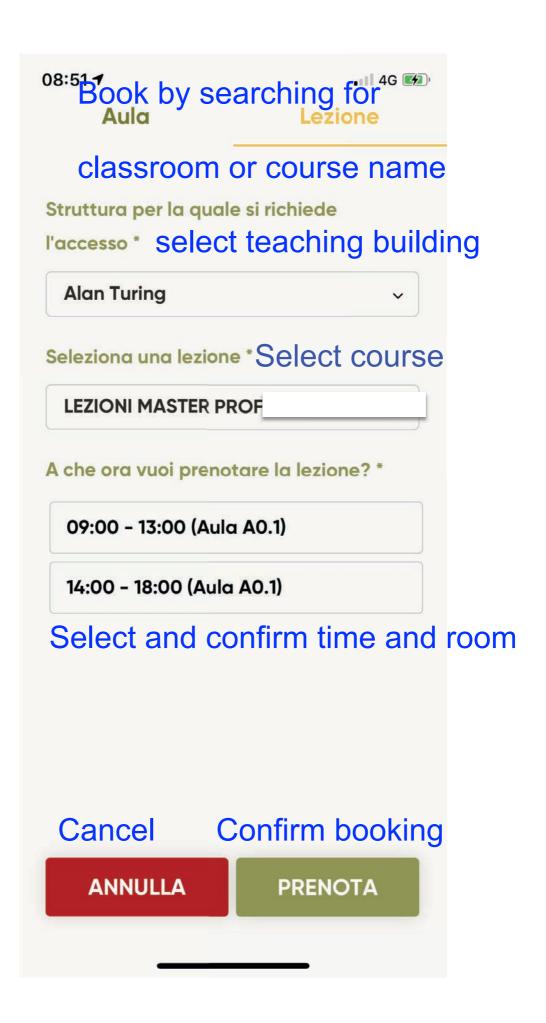